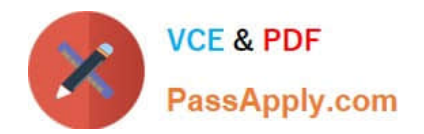

**C\_TFIN22\_67Q&As**

SAP Certified Application Associate - Management Accounting with SAP ERP 6.0 EhP7

# **Pass SAP C\_TFIN22\_67 Exam with 100% Guarantee**

Free Download Real Questions & Answers **PDF** and **VCE** file from:

**https://www.passapply.com/c\_tfin22\_67.html**

## 100% Passing Guarantee 100% Money Back Assurance

Following Questions and Answers are all new published by SAP Official Exam Center

**Colonization** Download After Purchase

- **@ 100% Money Back Guarantee**
- **63 365 Days Free Update**
- 800,000+ Satisfied Customers

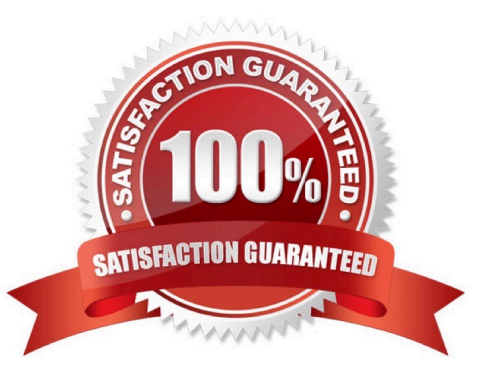

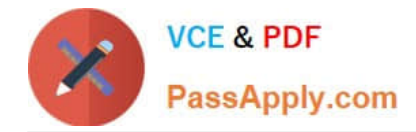

#### **QUESTION 1**

A new SAP customer is looking for a lean monthly reporting that should visualize their requirements of: Cost of Goods Sold Accounting Periodic Profitability Accounting Return on Investment (ROI) key figures Cost analysis including additional accrued cost

Which application meets all of these reporting requirements?

- A. Profit Center Accounting drilldown reporting
- B. Profitability reporting in account-based CO-PA
- C. Profitability reporting in costing-based CO-PA
- D. FI balance sheet and profit and loss reporting based on US GAAP

Correct Answer: A

#### **QUESTION 2**

Your company is implementing SAP and wants to analyze profit in your organization. You have chosen Profitability Analysis over Profit Center Accounting.

What are the reasons for choosing the same? (Choose two.)

A. Analyzing the internal Profit and loss of organizational subunit.

B. Analyzing the profitability of segments of your market, structured according to customers, products, orders, etc. and organizational units.

- C. The data need to be analyzed by period.
- D. The data need to be analyzed by period, or project, or by orders.

Correct Answer: BD

#### **QUESTION 3**

Why do you use variants in reporting? (Choose two.)

- A. To optimize the runtime of a report.
- B. To predefine values for complex selection screens.
- C. To specify parameter values for background processing.
- D. To permit quick navigation between CO objects.

Correct Answer: BC

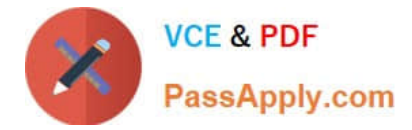

### **QUESTION 4**

A customer wants to allocate internal and external costs, based on statistical key figure values, to the receivers. Which method do you choose?

- A. Assessment
- B. Overhead calculation
- C. Distribution
- D. Settlement

Correct Answer: A

#### **QUESTION 5**

How does the cost and revenue flow to the profit center? (Choose two.)

- A. The profit center is assigned to the cost center master data.
- B. The profit center is assigned to sales order.
- C. The profit center is assigned to material master.
- D. All the above.

Correct Answer: AC

[C\\_TFIN22\\_67 PDF Dumps](https://www.passapply.com/c_tfin22_67.html) [C\\_TFIN22\\_67 Exam](https://www.passapply.com/c_tfin22_67.html)

**[Questions](https://www.passapply.com/c_tfin22_67.html)** 

[C\\_TFIN22\\_67 Braindumps](https://www.passapply.com/c_tfin22_67.html)